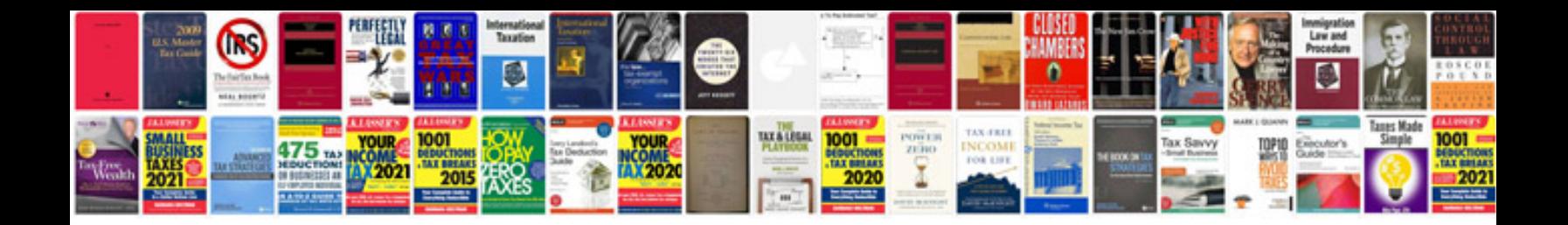

**Samsung tv service manuals free download**

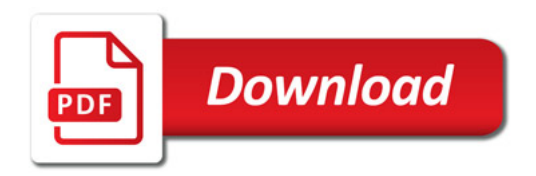

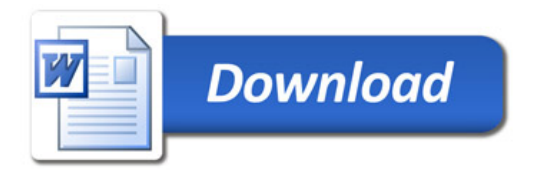